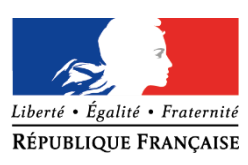

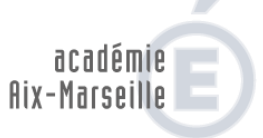

RÉGION ACADÉMIQUE<br>PROVENCE-ALPES-CÔTE D'AZUR

 $\begin{array}{c} \text{MINISTÈRE} \\ \text{DE L'ÉDUCATION NATIONALE} \\ \text{ET DE LA JEUNESSE} \end{array}$ MINISTÈRE DE L'ENSEIGNEMENT SUPÉRIEUR,<br>DE LA RECHERCHE<br>ET DE L'INNOVATION

# **OUTILS ET RESSOURCES POUR LA MISE EN OEUVRE DE LA CONTINUITE PEDAGOGIQUE dans les enseignements et filières**

# **relevant des IEN SBSSA**

La Délégation Académique au Numérique Educatif (DANE) alerte sur les importants problèmes de diffusion de données personnelles liés à l'utilisation de plates-formes et d'outils non conformes au Règlement Général à la Protection des Données (RGPD).

Nous comprenons que vous avez utilisé ces outils dans un souci d'efficacité pour faire face aux difficultés de connexion.

La DANE conseille de **privilégier des outils numériques déjà à disposition dans l'établissement. Ils sont maintenant opérationnels (ENT premier et second degré (ATRIUM, ENT 04, …), Chamilo, Pronote, classe virtuelle du CNED) et permettent d'assurer la continuité pédagogique.** 

Pour vous aider dans la mise en œuvre de l'enseignement à distance, nous vous invitons à :

- lire le vade-mecum « Continuité pédagogique » publié ce 20 mars 2020 : [https://www.education.gouv.fr/sites/default/files/2020-03/coronavirus-covid-19-vademecum](https://www.education.gouv.fr/sites/default/files/2020-03/coronavirus-covid-19-vademecum-continuit-p-dagogique-66201.pdf)[continuit-p-dagogique-66201.pdf](https://www.education.gouv.fr/sites/default/files/2020-03/coronavirus-covid-19-vademecum-continuit-p-dagogique-66201.pdf)
- consulter régulièrement le site national du numérique en Biotechologies et Sciences et techniques médico-sociales: [https://eduscol.education.fr/bio/diaporama/lettre-edu\\_num-biotechnologies-stms](https://eduscol.education.fr/bio/diaporama/lettre-edu_num-biotechnologies-stms)
- consulter ce site pour les EBEP : [https://www.pedagogie.ac-aix-marseille.fr/jcms/c\\_59320/fr/accueil](https://www.pedagogie.ac-aix-marseille.fr/jcms/c_59320/fr/accueil) et notamment le padlet [https://fr.padlet.com/didier\\_louis/s9j4twfs25af](https://fr.padlet.com/didier_louis/s9j4twfs25af)

Nous vous proposons ci-après :

- des outils d'activités de suivi individuel ou de groupe ;
- des tutoriels pour des activités généralistes ;
- des outils et ressources professeur pour concevoir des activités et des supports ;
- des outils d'animation pédagogique à distance pour les classes virtuelles ;
- des outils et des ressources d'animation pédagogique à distance sans communication visuelle ;
- des outils d'évaluation et d'entraînement.

Les ressources disciplinaires seront publiées régulièrement dans chacun des 3 sites Internet SBSSA.

Dans cette période complexe, vous êtes particulièrement sollicités par les élèves fragiles de SEGPA, de 3<sup>ème</sup> prépa-métiers et de lycée professionnel. L'effort demandé va s'installer dans la durée et nous vous invitons à prendre soin de vous et de vos proches pour que vous puissiez rester en forme.

Nous vous remercions très sincèrement de votre engagement pédagogique au service des élèves et des parents.

Les IEN Sciences Biologiques et Sciences Sociales Appliquées

Avant de distinguer les outils numériques à votre disposition, nous vous présentons dans le tableau cidessous les activités possibles des élèves et des professeurs à distance.

Parmi les 5 étapes chronologiques de l'enseignement à distance :

- l'étape 1 concerne uniquement les professeurs dans leurs préparations de séances pédagogiques ;
- les étapes 2 et 5 peuvent être utilisées ponctuellement.

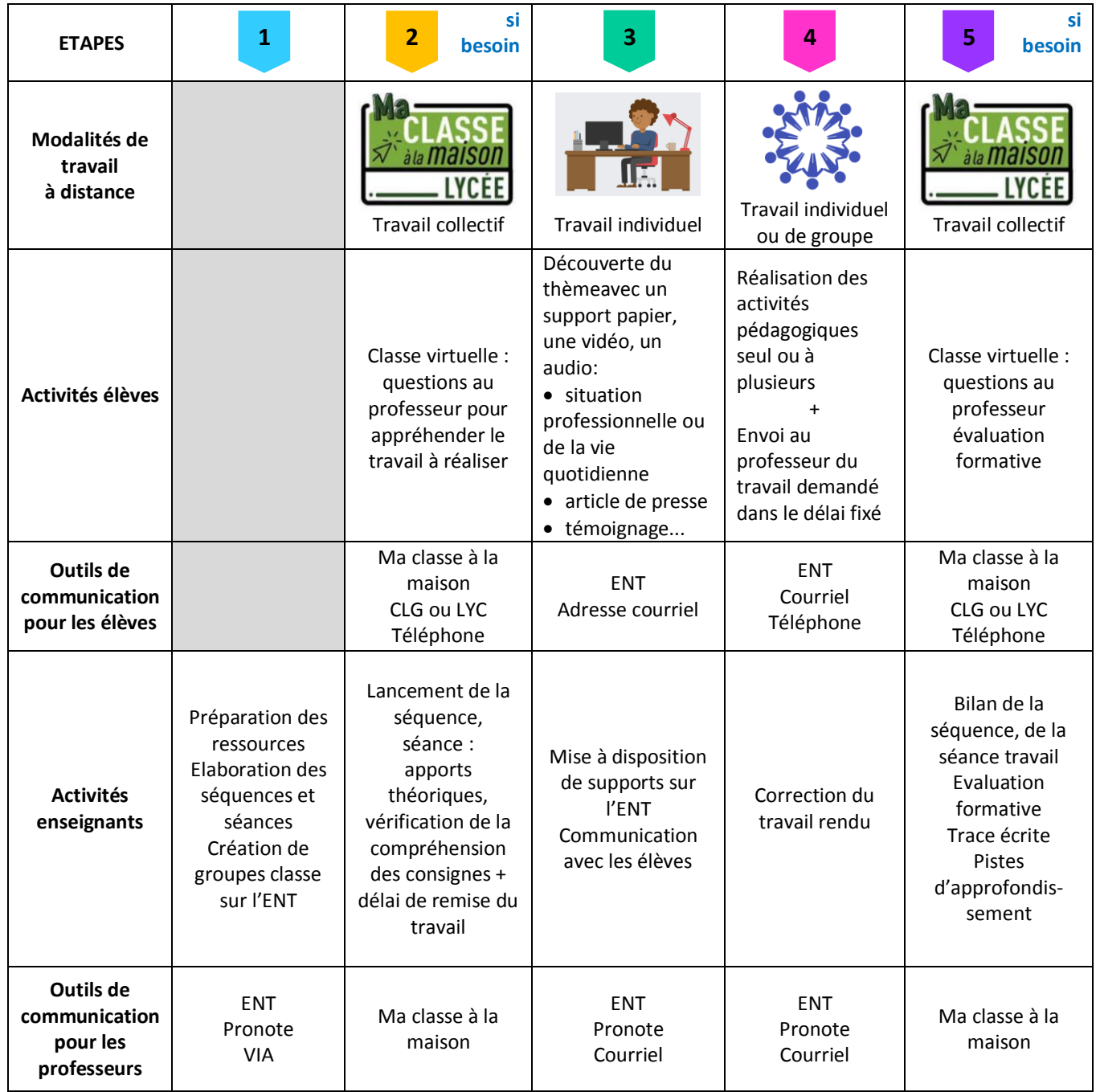

# **L'ENSEIGNEMENT A DISTANCE**

**Source : D'après l'académie de Toulouse**

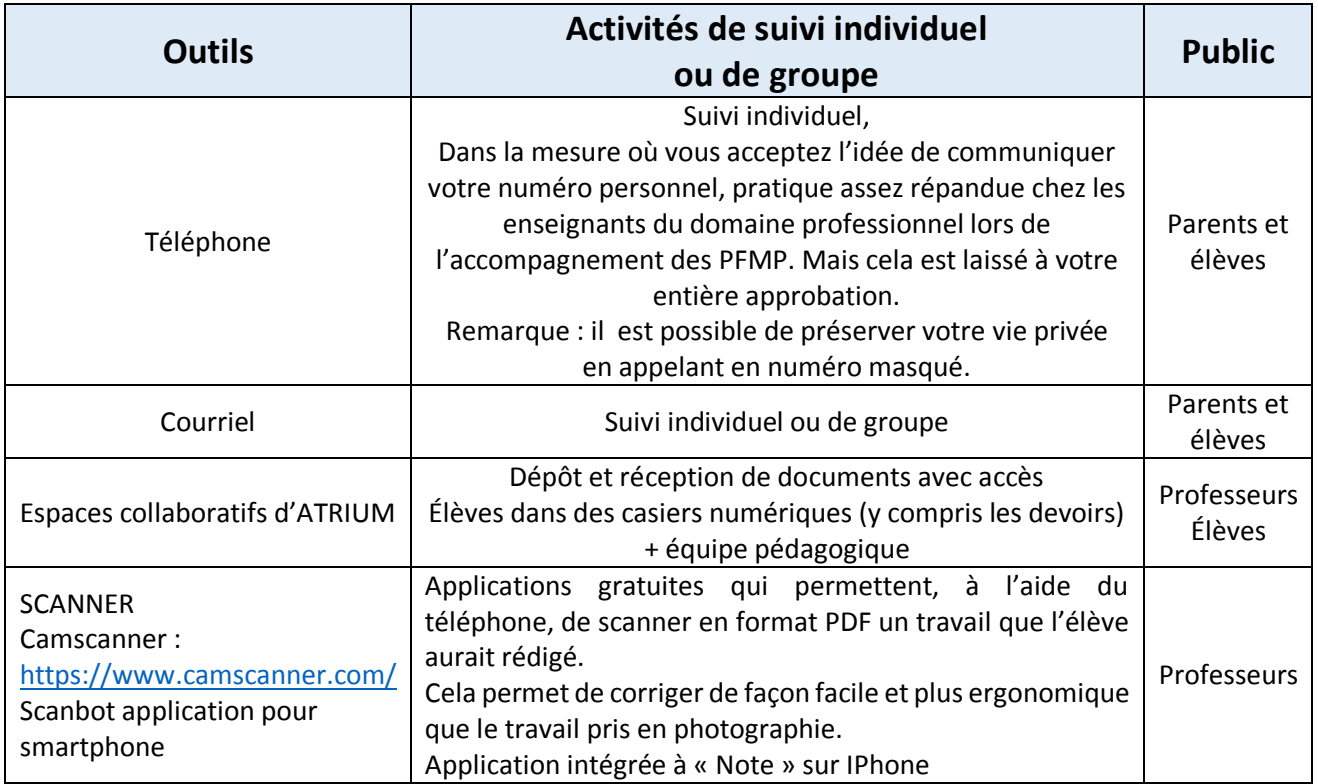

 $\sqrt{2}$ 

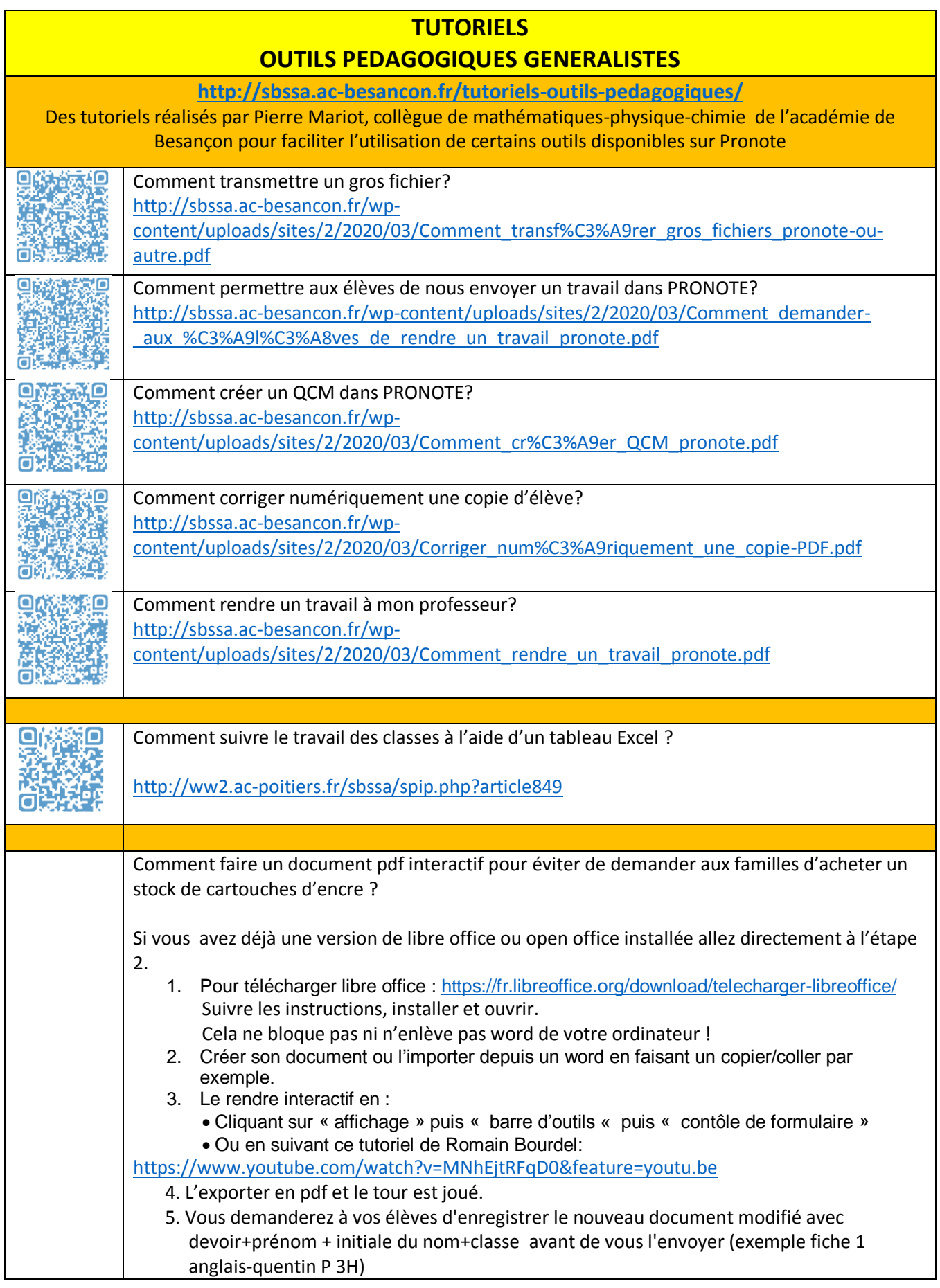

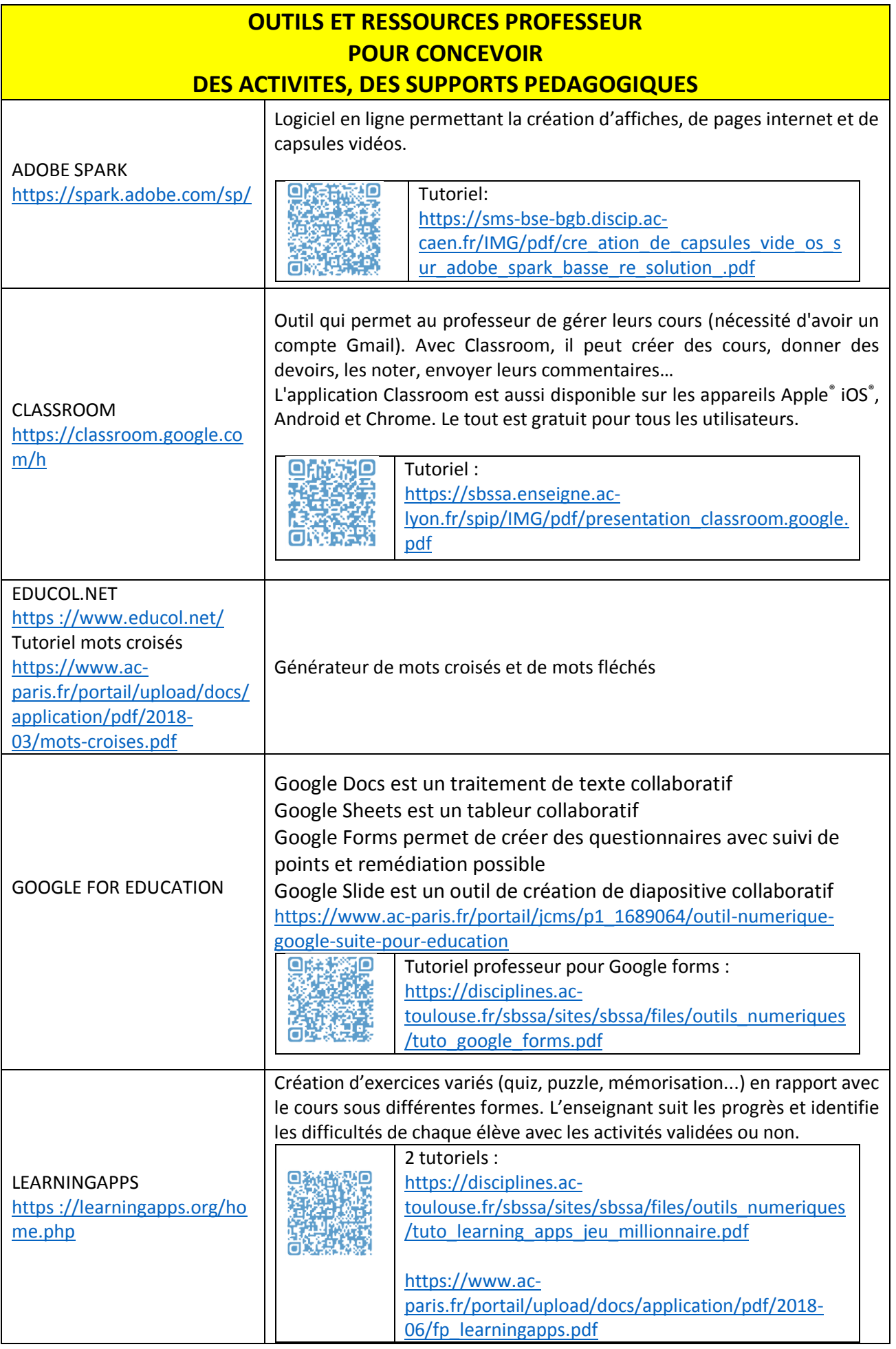

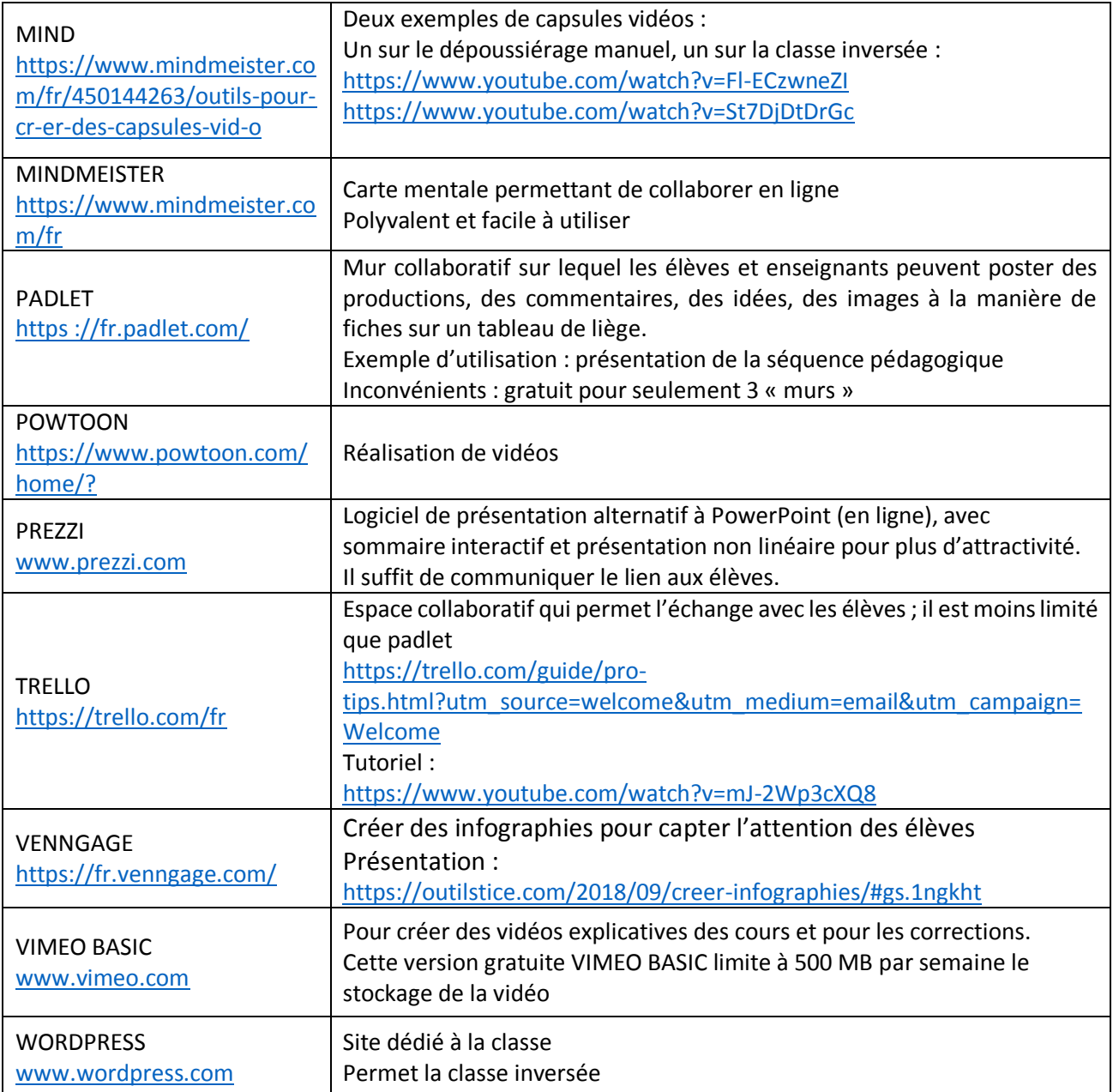

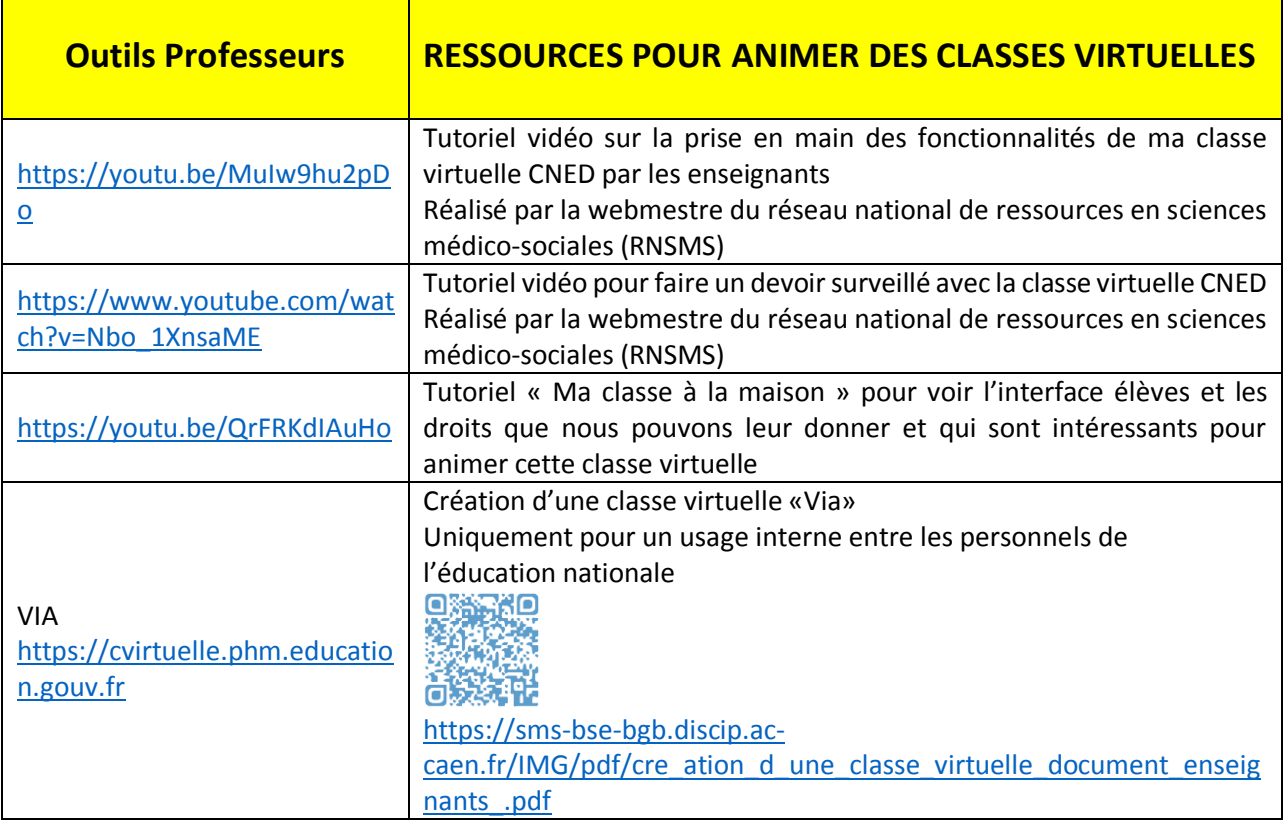

Nous attirons votre attention sur des outils comme « DISCORD » ou encore « ZOOM ». Fortement utilisés à l'heure actuelle, ils présentent cependant de nombreux défauts.

## **DISCORD**

## **L'utilisation de cet outil est à proscrire** pour les raisons suivantes :

- la solution n'est pas prévue pour être utilisée autrement qu'à titre "personnel" ;
- le traitement ne peut pas être opéré sur la base d'une mission de service public, mais uniquement sur la base du consentement. Celui-ci doit être libre, ce qui n'est pas le cas quand il y a prescription de l'enseignant pour s'inscrire sur un serveur « classe ». De plus, **une preuve du consentement des représentants légaux des mineurs de moins de 16 ans est indispensable** !
- les conditions générales d'utilisation (CGU) précisent : « *Divulgation de données personnelles*  (Source [: https://discordapp.com/privacy\)](https://discordapp.com/privacy)

#### **ZOOM**

#### **L'utilisation de cet outil est à proscrire** pour les raisons suivantes :

- la version gratuite à laquelle ont recours les établissements ne permet pas de bénéficier d'un contrat comme l'impose l'article 28 du RGPD ;
- les données sont collectées et stockées. **Il s'agit donc d'un transfert de Données à Caractères Personnels hors de l'UE, ce qui est par défaut interdit ;**
- de nombreuses interrogations sur la sécurisation de cet outil sont soulevées.

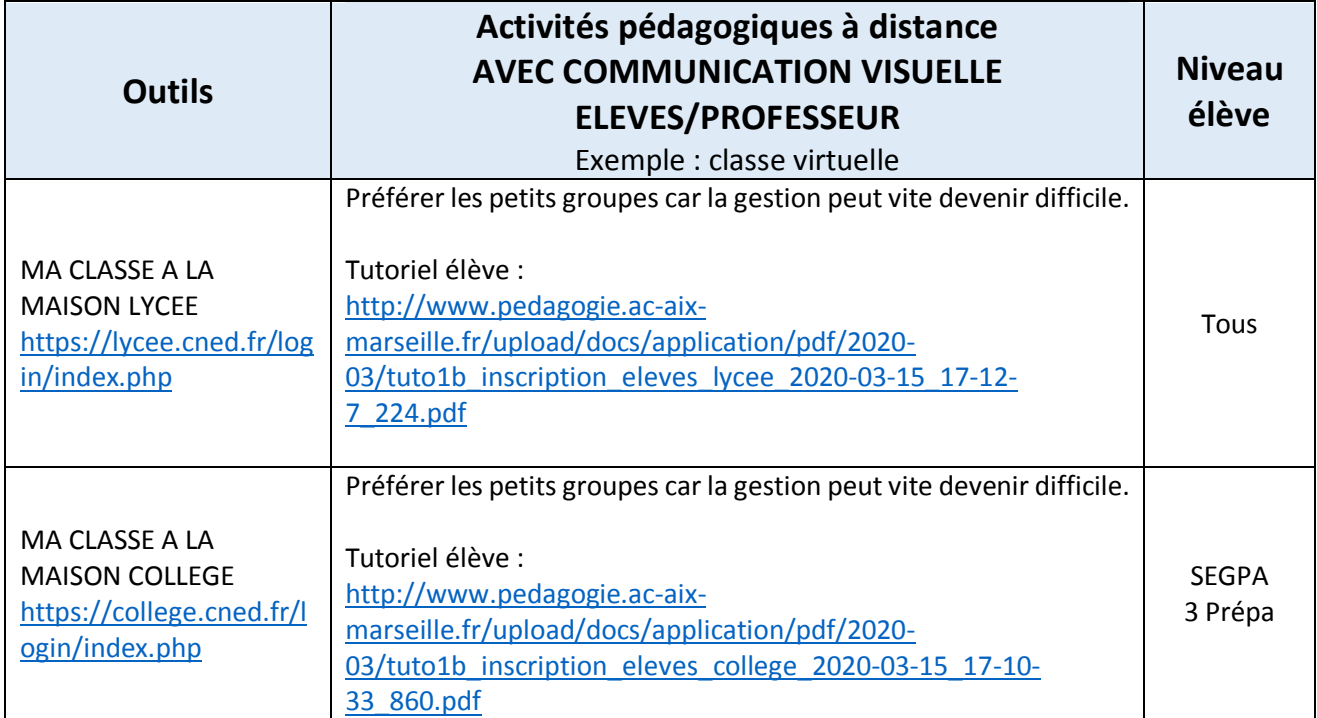

 $\sqrt{2}$ 

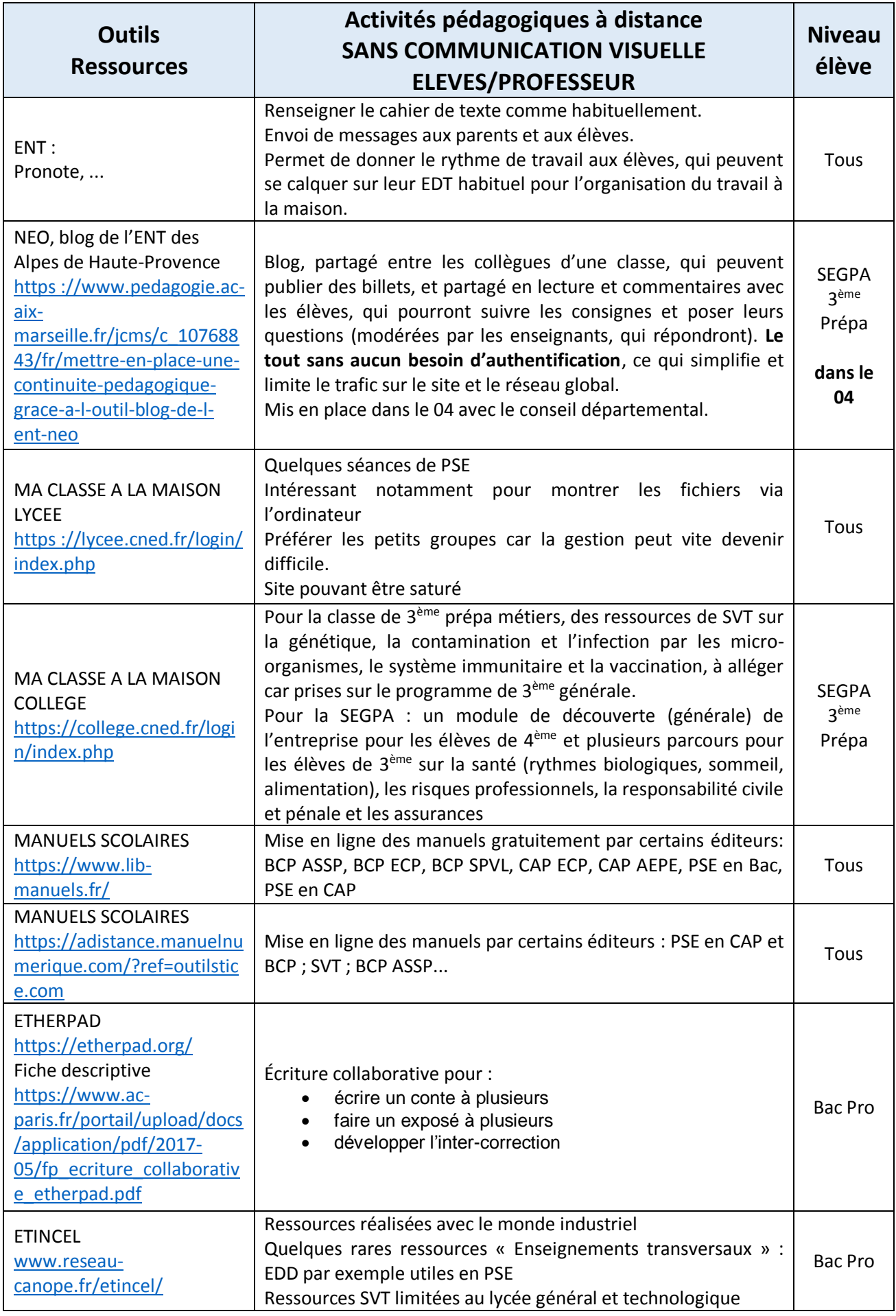

 $\sqrt{2}$ 

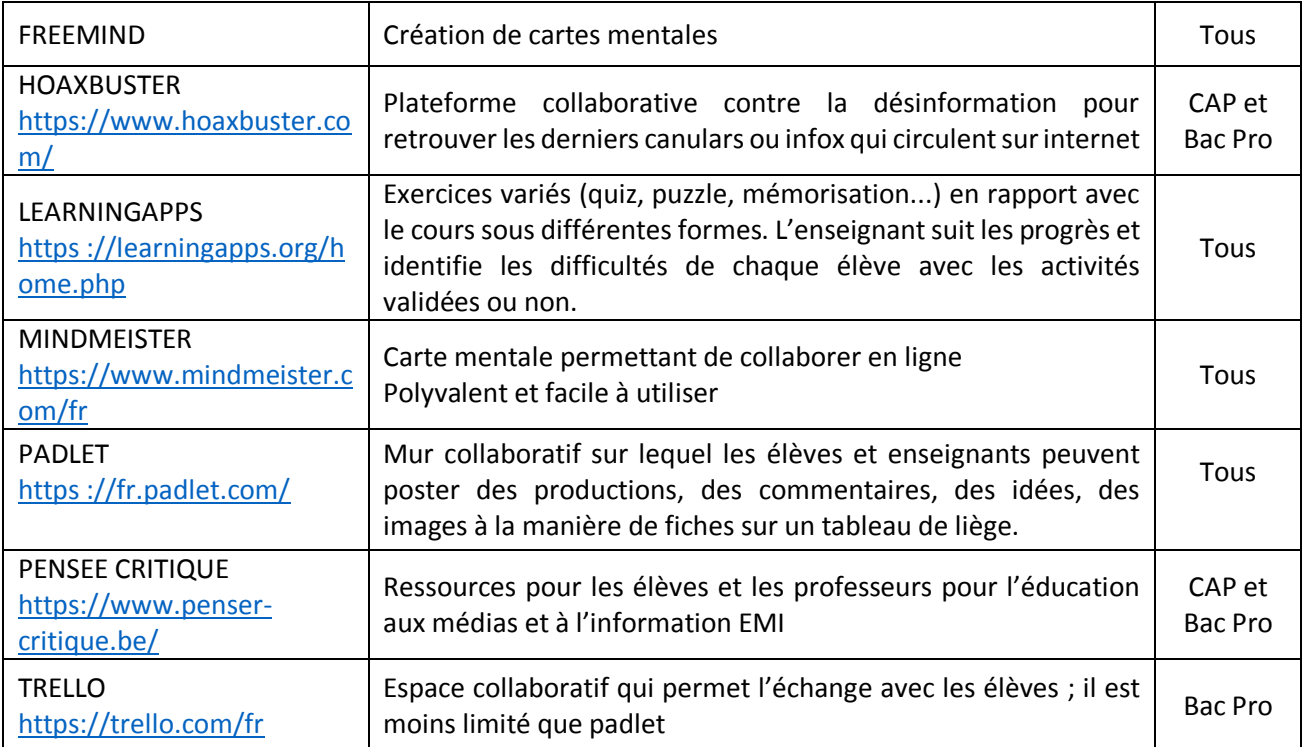

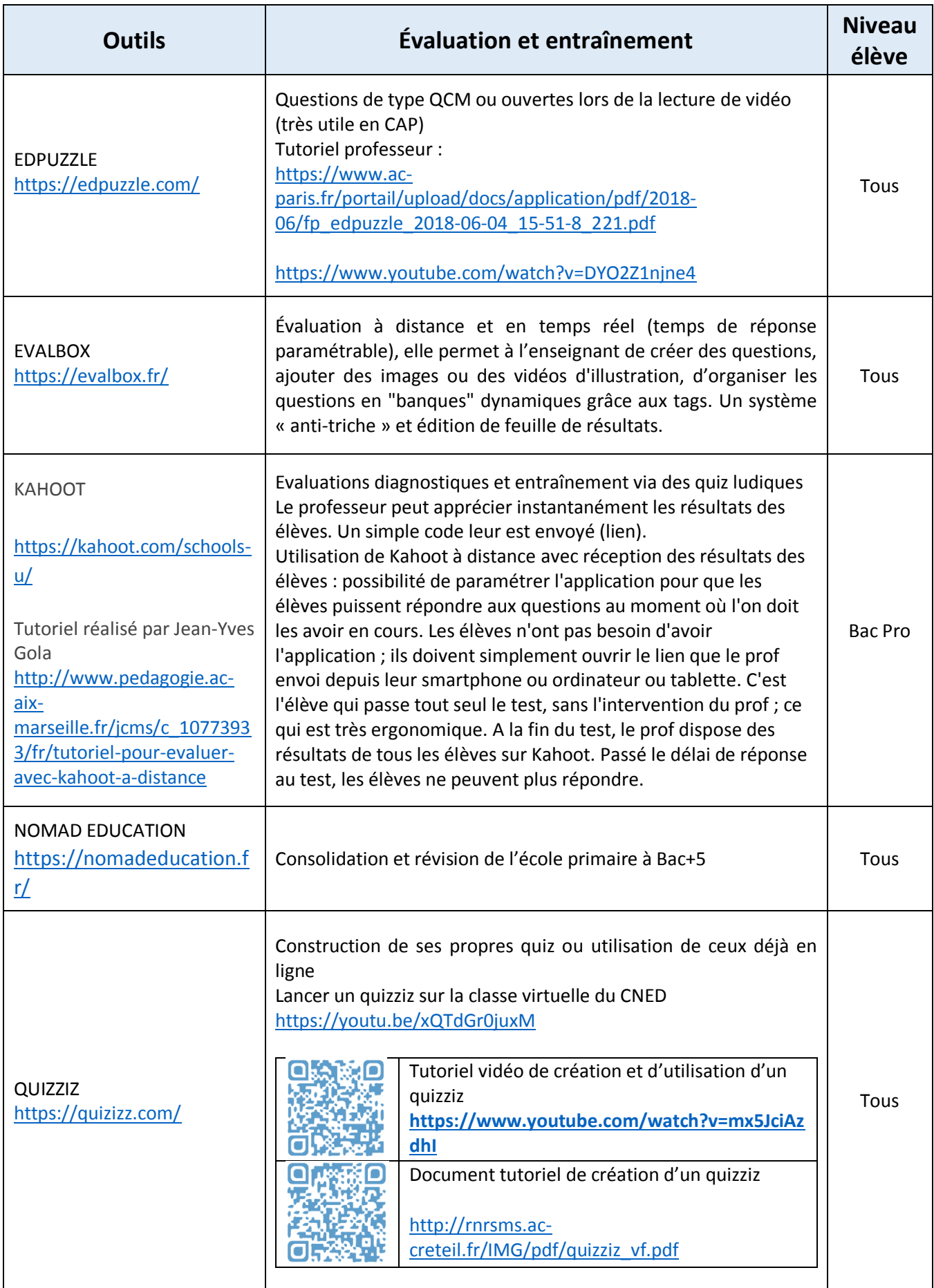

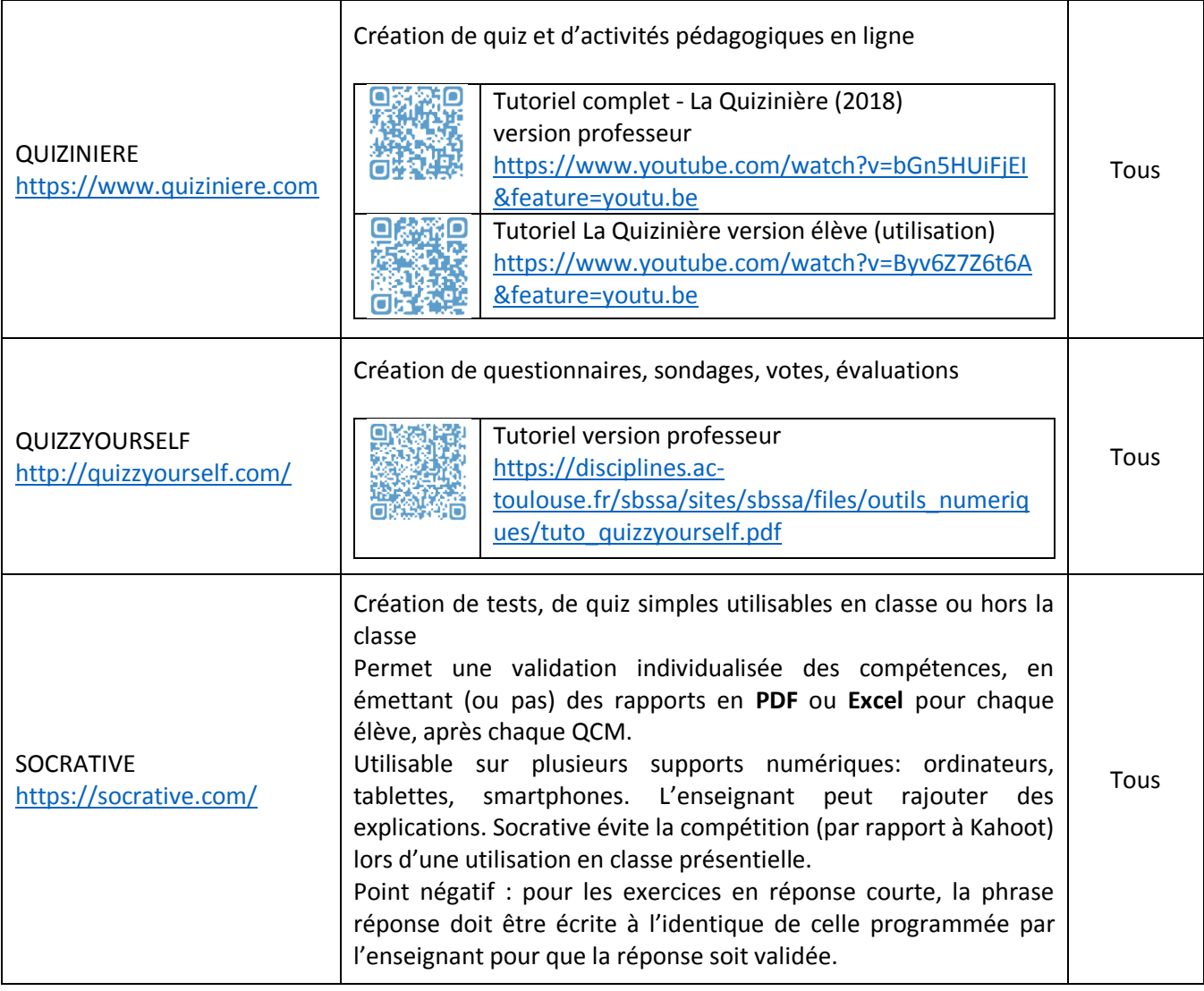